Association of PC User Groups (APCUG) Member

Our Next DMA® General Meeting is Tuesday, August 31 - 7:30 p.m., at the University of Dayton Miriam Hall, O'Leary Auditorium

### Whittle's Picks for the Digital Home!

**Presenter - David Whittle** 

Article by Bob Kwater

Are you ready for the digital revolution that is transforming your home? In the digital home, PCs and consumer electronic devices work together to deliver digital media such as pictures and video and music to the parts of your home where you want it. Enabled by innovation's rapid pace, you can re-invent your lifestyle, waste less time, and have more fun. Simply gathering together to share such memories can now become a precious memory of its own. Family memories are not the only use for these new technologies--they also enable new economic opportunities and freedom as well. On Intel-based systems, you can now take pictures and videos with digital cameras and camcorders, add our choice of background music from .MP3. .WAV. or .MIDI files, and moments later share them with family and friends via e-mail or CD or even by DVD, displayed on our television sets in "home theaters." With the advent of Intel's Centrino Mobile Technology, you can "unwire" yourself and gain freedom from plugs and shortlived batteries. Coupled with the explosion of wireless (Wi-Fi) hot-spots worldwide allow you to get high-speed Internet access on your laptop while lounging in a Border's bookstore, sipping coffee at Starbucks, or simply relaxing as a couch potato in your digital home. Share anything you can print via e-mail, without scanning.

This month DMA®'s guest presenter at their general meeting on Tuesday August 28<sup>th</sup> at O'Leary Auditorium on the campus of the University of Dayton will be by David B. Whittle, author of "Cyberspace: The Human Dimension" and named by Working Woman Magazine as "one of America's most original technological thinkers." Dave's been a leader in the PC revolution since 1979, and an opinion-leader in the PC industry since his days as OS/2 Evangelist at IBM in the early '90s. Now he's bringing to you his favorite discoveries from recent trade shows in order to show new products that open up new horizons of possibility or solve problems you might be facing.

Looking for a new laptop but don't know what to look for? Tired of laptops too hot to put on your lap and battery life that needs new life? Do you want to easily, but dramatically show all of the digital photos in any given folder while the song of your choice plays in the background? Would you like to have software that takes your raw video footage and almost magically transforms it into a movie that is a surprising delight to watch? Ever wish you could rise above ordinary flat snapshots of those special places you visit and have an immersive, 3-dimensional picture of the place so you can revisit the scene looking in any direction? Know someone

who's selling a home who would like to easily publish a virtual tour on the web? Have you wanted to create a file containing printed pages of your information in the Internet-standard PDF format but couldn't afford it or didn't know how to do it? Do you need a database management program that's not only easy but also powerful? If you answered yes to any of these questions, then you won't want to miss Dave Whittle's presentation at our next monthly meeting!

Dave will introduce some of his favorite products that might help make life a little bit better. "Whittle's Picks" of hidden gems from companies large and small, old and new, with outstanding, innovative technologies, including Intel, 3D Album, muvee Technologies, iSeeMedia (formerly MGI), activePDF, and Alpha Software. See exciting new products from these companies and learn how digital multimedia can enhance your life. You will come away from this meeting entertained, informed, and perhaps even inspired. Dave will provide time for questions and will bring valuable door prizes, informative handouts, and actual product for sale at significantly discounted prices arranged exclusively for user groups. If you'd like to take advantage of these special prices at the meeting and take product home with you and avoid S&H charges, remember to bring your wallet in order to save \$\$\$!

DMA®'s September 28 Meeting: Microsoft Media Center

PAGE 2 SEPTEMBER 2004

Mailing Address:

### **CONTENTS**

| <b>BUSINESS</b>                                         |        |
|---------------------------------------------------------|--------|
| DMA® Officers & Trustees                                | 2      |
| Map to DMA® Meetings at U.D.                            | 2 2    |
| Club Purpose                                            | 4      |
| OTAP Recycles Computers!                                | 4      |
| Volunteers Needed                                       | 4      |
| Board of Trustees Minutes - July 12, 2004               | 18     |
| Monthly Calendar                                        | 24     |
| <b>FEATURES</b>                                         |        |
| Cover Story: Whittle's Picks                            | 1      |
| DMA® Trustee Elections                                  | 5      |
| Dayton LANfest joins World Cyber Games                  | 5      |
| M-ACES Chairman Letter                                  | 6      |
| M-ACES Volunteering                                     | 7      |
| Woodard: Thrustmaster Firestorm Game Pad                | 8      |
| Review: NIK Image Sharpener Pro                         | 9      |
| Erbaugh/Koss: Single Responsibility Principle-I         | I 10   |
| Bob Click - The Deals Guy                               | 12     |
| Bylaws Review Committee                                 | 13     |
| Volunteer of the Month                                  | 13     |
| M-ACES Seminars                                         | 15     |
| DMA® Booth at M-ACES                                    | 15     |
| CiCi's Pizza Newest DMA® Discount                       | 15     |
| 16 <sup>th</sup> Ann. Miami Valley Joint Computing Mtg. | 16     |
| Computerfest® Booth at M-ACES                           | 17     |
| M-ACES Volunteer Pizza Party                            | 17     |
| DMA® Member to Visit Gnomedex                           | 17     |
| SIG News:                                               |        |
| Amateur Radio, Digital Photography, Digital Te          | extile |
| Genealogy, Apple Dayton, Certification 19               | -21    |
| DEPARTMENTS AND SERVICES                                |        |
| DMA® SIG Meeting List                                   | 3      |
| New Members                                             | 22     |

Expired/Expiring Memberships

DMA® Membership Benefits

Membership Application & Renewal Form

# DMA® MEETINGS

22

23

23

DMA®'s general membership meetings are held on the last Tuesday of each month in Miriam Hall, O'Leary Auditorium, on the University of Dayton campus. Meetings start at 7:30 p.m. Guests are always welcome. Free parking is available in lot 'C' on campus (follow the map's arrows). Visit us on the web at <a href="www.dma.org">www.dma.org</a> or email <a href="https://happenings@dma.org">happenings@dma.org</a> for information or directions.

Our monthly General Meeting consists of a brief opening, committee and Special Interest Group reports, announcements, and a 60-90 minute program by a guest speaker, followed by door prizes for members. After the meeting the group adjourns to a local eating establishment to socialize.

# DMA® CONTACT INFORMATION

#### **GENERAL**

Information Line:

Web Site:

E-mail:

dmapub Data Line:

937-222-4DMA (4362)

http://www.dma.org

info@dma.org

937-910-0006

P.O. Box 4005,

Dayton, OH 45401-4005

Resource Center: 119 Valley Street, Dayton, OH 45404-1712

#### DMA® OFFICERS & TRUSTEES

| President - B      | Gary Mullins     | president@dma.org        |
|--------------------|------------------|--------------------------|
| Vice President - A | Gary Turner      | vice-president@dma.org   |
| Treasurer - C      | Susan Kendall    | treasurer@dma.org        |
| Secretary - B      | Carol Ewing      | secretary@dma.org        |
| Trustee - A        | Dale Childs      | dalechilds@earthlink.net |
| Trustee - A        | Jim Bellan       | jimbellan@earthlink.net  |
| Trustee - B        | Millard Mier III | millard@millard.net      |
| Trustee - C        | John Hargreaves  | jrhprinter@earthlink.net |
| Trustee - C        | vacant           |                          |

**A**=Trustee 3 yrs from 9/03 **B**=Trustee 3 yrs from 9/02 C=Trustee 3 yrs from 9/01

#### **COMMITTEE CHAIRS**

| OTAP Director        | Randy Young | otap@dma.org              |
|----------------------|-------------|---------------------------|
| M-ACES August 2004   | Gail Young  | chairman@computerfest.com |
| M-ACES March 2005    | TBA         |                           |
| Membership Chair     | Carol Ewing | secretary@dma.org         |
| Program Director     | Bob Kwater  | kwaterb@gemair.com        |
| Editor - The DataBus | Jim Rowe    | editor@dma.org            |
| DMA® Web Site        | Dave Lundy  | lundyd@dma.org            |

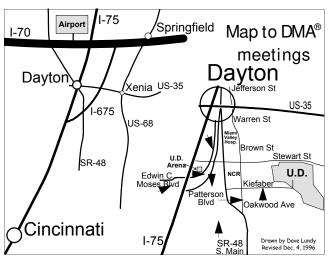

DMA®'s Arrow Logo is a trademark, and DMA® & Computerfest® are registered trademarks of the DAYTON MICROCOMPUTER ASSOCIATION, INC., an Ohio 501c(3) non-profit organization.

# The DataBus

The DataBus is published monthly by the Dayton Microcomputer Association, Inc. (DMA®). Technical articles, product announcements, news items and other items relating to computers. computing and/or computer users are welcomed.

The deadline for submitting material is the first day of the month of publication. Please submit files to the editors at Editor@dma.org by "attaching" them to email in a preferred format: Microsoft Word or .TXT (with line breaks). The editors reserve the right to edit for clarity, length & style, and to hold or reject any portions of submitted copy.

Advertisements and want ads are welcomed. Non-commercial creditcard size ads are free to DMA® members. Commercial Credit-card size ads are \$15.00 per issue for members. Our circulation is targeted to computer users, technicians, IT Managers and other computer pro-

Winner: **Best User Group Coverage** - Large Newsletters, '98 & '99 InterGalactic **Conferences in New York** 

The DataBus Staff

Jim Rowe Editor: Associate Editor: George Gibbs Calendar Editor: Dave Lundy

fessionals, with circulation currently well over 800 copies. To receive more information about advertising, please contact our Editors at: The DataBus, P.O. Box 4005, Dayton, OH 45401-4005 or by email at Editor@dma.org.

Permission is granted to non-profit organizations to reprint or quote any material contained herein (except that which is copyrighted elsewhere), provided credit is given to the author, Dayton Microcomputer Association and The DataBus. The Editors request that when reprinting material from *The DataBus* vou forward a copy of the reprint to the Editors. The opinions expressed in any article or column are those of the individual author(s) and do not represent an official position of, or endorsement by, The Dayton Microcomputer Association. Cover logo created by Bob Kwater. All rights reserved.

This issue was composed using Microsoft Publisher 2003, taking infrequent breaks to transport family members for vacations and to feed my political hunger with pizza! Oh! Did I mention I need a real job?

Editor@dma.org

editor@dma.org george dma@gibbsmail.net lundyd@dma.org

# **DMA®** Special Interest Groups (SIGs)

DMA® sponsors numerous Special Interest Groups catering to the individual interests of its members. Below is only a sample of the Special Interest Groups DMA® has to offer you! Want to start a new SIG? Contact a DMA® officer or trustee!

A complete list of SIGs is available at www.dma.org

Apple-Dayton SIG meets the 3<sup>rd</sup> Monday of each month at 7:00 p.m. at 119 Valley St. Contact Keith Ciriegio, (937) 773-0676, or keithc@gemair.com

**Computers, The Market and Money** currently meets the 2nd and 4th Monday at 119 Valley. Contact Pam Miller at pmiller@woh.rr.com.

Certification SIG meets 2<sup>nd</sup> Tues. and 4<sup>th</sup> Wednesday of each LINUX/UNIX SIG meets the 3rd Thursday of each month at month, 7:00 p.m. at 119 Valley St. Contact George Ewing, (937) 667-3259, or <a href="mailto:ewingg@dma.org">ewingg@dma.org</a>

Classic Computer SIG meets 1st and 3rd Saturday. of each moth. 3:00 p.m. at the Sugar Grove Church. Contact Gary Ganger, (937) 849-1483, or gangerg@dma.org

**Digital Photography SIG** meets 1<sup>st</sup> Thursday of each month, 7:00 p.m. at room 072 Rike Hall Wright State University. Contact Millard Mier III, (937) 879-5419, or millard@millard.net

**Digital Textiles SIG** meets the 3<sup>rd</sup> Thursday of each month at 7:00 p.m. at 119 Valley St. Contact Lou Childs, (888) 276-3578, or lou@downhomedreams.com

Gaming SIG meets online. Contact Bill Myers, (937) 275-3583 gamingsig@technomutt.com

Genealogy/Family History SIG meets the 4th Thursday of each month at 7:00 p.m. at 119 Valley St. Contact Darlene Sye at genelady@gemair.com

Northern SIG meeting dates vary. Visit the SIG website at www.dma.org/northernsig or you can contact Robert Ruby III aprinciple@hotmail.com

**Perl Mongers** meets the 2<sup>nd</sup> Wednesday at 7:00 p.m. at 119 Valley St. Contact Paul Visscher at paulv@canonical.org

**Software Development SIG** meets 2<sup>nd</sup> Thursday each month at 6:30 p.m. at 119 Valley St. Contact Dale Childs, (937) 276-3786, or dalechilds@earthlink.net

7:00 p.m. in Wright State's Russ Engineering Center. Contact Tony Snyder, (937) 275-7913, or see www.dma.org/linuxsig

Venture Scouts are not currently meeting. However, new members are welcome and encouraged. Contact Ron Schwartz, (937) 434-2144, or

schwartr@gemair.com

(937) 432-0091

(937) 429-9072

(937) 426-1132

Pizza SIG - The unofficial snack/meal of the computer enthusiast is enjoyed following each DMA® General Meeting at CiCi's Pizza, 3050 South Dixie Drive at Dorothy Lane (southeast corner, in the former Hills & Dales shopping center). Open to all, it is the "Pizza SIG". Come join us!

PAGE 4 SEPTEMBER 2004

The Editor's Corner This issue features not only the upcoming presentation by Dave Whittle, at our August General Meeting, but also insights to the August Mid-America Consumer Electronics Show, which features Computerfest<sup>®</sup>, Dayton LANfest<sup>™</sup> and Imagispace. Also, DMA<sup>®</sup> elections are upon is. Do you have a desire to help shape the future of DMA<sup>®</sup>? Check out George Ewing's article on Page 6 for more information on how to get involved!

Please email us, <u>Editor@dma.org</u>, with any additional comments or suggestions you'd like to share with us. Your input is always welcome and appreciated.

## Club Purpose and Membership

(the "Who Are We" statement)

The Dayton Microcomputer Assn., Inc. (DMA®) is a Ohio non-profit organization dedicated to the education of, and providing information to, microcomputer users and the general public. DMA® members use and own a wide variety of computers and possess various levels of computer experience.

Annual dues are \$25 for regular members, which includes a subscription to *The DataBus* newsletter, and \$12.50 for associate members living at the same address. Associate memberships must run concurrently with a regular membership. A membership application is located on page 23, or can also be downloaded from our web site: www.dma.org.

# **OTAP** Recycles Computers

One of Midwest Ohio's leading computer refurbishing projects, the Ohio Technology Access Project (OTAP) is sponsored by the Dayton Microcomputer Association, DMA®, a non-profit 501 C(3) registered in the state of Ohio. OTAP's mission is to help bridge the "digital divide" by providing low cost or no cost computing technology to in-

dividuals with various physical, mental or economic challenges, or to the schools, churches, associations or other institutions that work with them. In the nine years of taking in donated computers from individuals and businesses alike, OTAP has refurbished and distributed over 3500 computers using an all volunteer staff.

If you would like to learn more about OTAP, please set your browser to www.otap.org. Computer donations are tax-deductible. If you or your organization wish to donate or receive used equipment, or if you would like to volunteer, please call Project Director Randy Young at (937) 222-2755 or email otap@otap.org.

## Volunteers Needed

Membership Chairman - The standing committee chairman is named by and the term runs concurrent with the present DMA® President. The main responsibilities are to promote DMA®, recruit members and collect dues. Some of the duties include checking in members and welcome guests at every general meeting, report to Trustees monthly, manage membership list, print and manage membership cards, attend community functions, have contact with all Special Interest Groups, write articles for the DataBus and Computerfest® programs, hold committee meetings, solicit and update benefit discounts, work with DMA® Booth committee for and during Computerfest®, provide information to DMA® Secretary and Nomination Committee chairman relating to elections. Anyone interested please contact Carol Ewing. ewingc@dma.org

**Volunteer Coordinator** - Someone who will help coordinate volunteers for Computerfest<sup>®</sup> and other groups and events  $DMA^{®}$  puts together over the year.

**Board members -** for GEMAIR, Inc. Your club-owned local ISP and web hosting green-eyed monster is in need of guidance as we move into competition with high speed Internet, low cost dial-up, and other Internet realities. Do you have ideas to help guide the direction GEMAIR, Inc. needs to take to meet the needs of the club?

**Fundraising Committee members** - Are you good at raising money? Would you like to try? We are looking to find other ways to fund our yearly expenses. Computerfest<sup>®</sup> is no longer keeping up with our expenses. We need people who can help the club raise new funding.

Write to us here at *The DataBus* if you are interested in any of these DMA® positions, to <a href="mailto:editor@dma.org">editor@dma.org</a>, or write to a board member that you know, as they are listed on page 2. You can also come to the General Meetings, or even the monthly Board meeting. See the Calendar on page 24 for other events.

# Time is running out!! DMA® Board of Trustee and Officer Elections September 28, 2004

by George Ewing, Nominations Chair

Elections will be held at the annual general meeting September 28, 2004. The DMA® By-Laws state specific requirements to be a nominee for a Board of Trustee or Officer. Each year three people will be elected as Board of Trustees for a three (3) year term by the membership present at the September General Membership meeting. At the October Board meeting, the President, Vice-President, Secretary and Treasurer are nominated and then elected by the Board of Trustees for a one (1) year term.

#### **Requirements:**

- You must be a paid up individual regular or associate member of DMA<sup>®</sup> in good standing for at least the 12 months prior to election.
- You must be twenty-one (21) years of age before the date of the election.

• You are required to fill out and sign all forms and return them to the **Nominating Committee Chairman** by August 31, 2004.

Any DMA® member wishing to run for Board of Trustee position MUST contact the Nomination Committee Chairman or Committee members. The Committee will send you a Nomination Packet consisting of a copy of the current DMA® By-Laws, an Expression of Interest and Commitment form and DMA® Code of Ethics Form.

The Nominating Committee Chairman will send every eligible nominee a certificate of acceptance notice. Every eligible nominee will be asked to send a short write up, electronic form preferred, not to exceed 500 words, and a photograph before August 31, 2004 to be printed in the October DataBus. This write up should include a Bio and why you would like to be a DMA® Trustee.

They can be email to <u>elections@dma.org</u>.

If you know of a member of DMA® that would make a good Trustee, please let us know and we will contact them.

Nominations will NOT be accepted from the floor on election night, Tuesday September 28, 2004.

A copy of the complete DMA® By-Laws are on the web site at www.dma.org/ DMA BYLAWS 7 25 2000.html

Contact your Nomination Committee today:

#### elections@dma.org

- George Ewing Chair (937) 667-3259
- Millard Mier
- Lillian Rudolph

### Dayton LANfest Partners with World Cyber Games

by Kevin Carter Dayton LANfest

Dayton LANfest announces their partnership with World Cyber Games (WCG) for the August 2004 event. Upwards of \$50,000 worth of trips and prizes will be given away, based on WCG participation.

Below is the press release marking the event.

Dayton, OH, June 5th, 2004: Dayton LANfest has been chosen by World Cyber Games, the Olympics of electronic gaming, to host a U.S.A. Midwest tournament qualifier. During the weekend of August 28th, 2004, the WCG will conduct six PC based and 2 Xbox based tournaments within the DLf event. Seating opens at 240 available spots.

The following tournaments will be hosted

- Counter-Strike: Condition Zero
- FIFA Soccer 2004
- Need For Speed: Underground
- Star Craft: Brood War
- Unreal Tournament 2004
- WarCraft III: Frozen Throne
- Xbox Halo
- Xbox Project Gotham Racing 2

The top Counter-Strike team of five and the top two players of all other tournaments will receive air travel and accommodation to Anaheim, California for the national finals. Other prizes may include a high-end gaming computer system and flat screen CRT monitors.

Official rules for these tournaments can be found at www.WorldCyberGames.com.

Our network will be running a gigabit backbone with 100 Mbps connections to every attendee. Server row will be available to bring your own server.

Check out <a href="www.DaytonLANfest.com">www.DaytonLANfest.com</a> for more information about this event and its prizes.

Go here to register for Dayton LANfest: <a href="www.daytonlanfest.com/">www.daytonlanfest.com/</a> <a href="waiver.php">waiver.php</a>

Direct any questions about the event here: <a href="https://www.daytonlanfest.com">www.daytonlanfest.com</a>

PAGE 6 SEPTEMBER 2004

# Win With Technology at the Mid-America Consumer Electronics Show

by Gail Young, Chairman August 2004 Mid-America Consumer Electronics Show

Welcome to the August 2004 Mid-America Consumer Electronics Show. The show has now grown to three events in one with the addition of ImagiSpace to Computerfest® and Dayton LANfest™. With the new, expanded scope of three events in one, DMA® is proud to introduce the Mid-America Consumer Electronics Show (M-ACES), covering all your technology needs from computers to electronics education. With two full days to shop, look, learn and game, this is the technology event of the season!

The highlight of this year's event is the LIVE national radio broadcast of "Into Tomorrow with Dave Graveline".

Dave will be flying in to Dayton with his production crew and will broadcast right from the show. His show features new and upcoming technology, and our ability to feature the technology highlights of the Miami Valley, DMA®, and the show will be quite an exciting event. Ahead of the show, feel free to listen to some of his past broadcasts live from your computer at www.graveline.com.

Dave Graveline, the host of *the* technology talk show, *Into Tomorrow*, is an award winning broadcaster. Dave initiated the concept of a high tech talk show at 610 WIOD-AM in Miami, where he created and hosted the popular show then titled "Toys for Boys". On January 6, 1996, the program entered syndication under a new name, and the *"Into Tomorrow" Radio Network* launched via satellite. Dave's broadcast will be airing live from Sacramento, California to Bangor, Maine, and from Seattle, Washington to Miami, Florida. In addition, satellite ra-

dio stations will carry daily features, and parts or all of the live Sunday show. Armed Forces radio will also have the ability to get the broadcast, and of course, it will be on the internet.

Computerfest<sup>®</sup>, now in its 29th year, continues to be The Computer and Technology Show, with plenty of systems, parts, software, and computer accessories for all your computer and electronics needs. Free seminars about new and familiar topics enhance your ability to do more with your computer. Keep up with new software, information on networking trends and techniques, and other computer related issues, and shop for parts and prices that are unmatched at regular stores. Computerfest® remains as the longest running computer show in the Midwest.

Dayton LANfest<sup>TM</sup> (DLf) is the place for gamers to be! It has now become the largest LAN Party ever to be held in Ohio, and August promises to grow even more! In addition to the regular gaming network, this will be an official Midwest qualifying event for the international World Cyber Games (WCG). Winners will move on the national qualifying event in California, where they could advance to the World Finals. Eight WCG tournaments will be held in addition to regular DLf gaming. This event will start ahead of the regular show, at 4:00 PM on Friday, August 27th, and run for 48 straight hours. Seat registration is just \$25.00. For more information, or to register, visit www.daytonlanfest.com.

ImagiSpace is the *Technology Play-ground of the Mind*, with consumer electronics and applied technology devices. This is the place for computerized accessories, home automation, digital crafts, imaging and photography, tech gadgets, and more. This area features "try-it" tables, as well as demonstrations and speakers crossing a range of existing and coming technologies. ImagiSpace entry is included with your Computerfest® embossed ticket purchase. For more information, visit <a href="https://www.imagispace.com">www.imagispace.com</a>.

As always, M-ACES is run completely by volunteers. Volunteer opportunities start well ahead of the show. We are always looking for enthusiastic, motivated individuals to assist in making this event even bigger and better. Assistance may be given in areas from hospitality to publications to IT related jobs. Skill levels may range from badge stuffing to committee chairmanships. If interested, please contact us by visiting <a href="https://www.computerfest.com">www.computerfest.com</a> for more information. With all the new areas of the show, there are plenty of new opportunities!

Don't forget, proceeds from the event go back into DMA® and the community through technology education, computer refurbishing and recycling through Ohio Technology Access Project (OTAP), <a href="https://www.otap.org">www.otap.org</a>, community science fair awards, scholarships and more. In this way, coming to the show benefits our attendees, as well as the entire Miami Valley throughout the year.

Whatever else you do, don't miss this August's show!

# Mid-America Consumer Electronics Show Is Growing, and We Need You!

by Paul and Amber Webb, Volunteer Coordinators August 2004 Mid-America Consumer Electronics Show

Continuing in the long-standing tradition of DMA<sup>®</sup>'s Computerfest<sup>®</sup> shows, volunteers are now being recruited to work at this upcoming event, under the umbrella of the **Mid-America Consumer Electronics Show**, which includes **Computerfest<sup>®</sup>**, **Dayton LANfest<sup>TM</sup>** and **ImagiSpace**. We have long been proud of the fact that each person you see working at the show is a volunteer - from the person checking your ticket stub and handing you a program to the person wearing the **Computerfest<sup>®</sup> Chair** shirt, each is volunteering his or her time to help make Mid-America Consumer Electronics Show a success.

Most people who volunteer for the Mid-America Consumer Electronics Show have a very simple, uncomplicated job. It may be sitting by a door as a guard, checking tickets and passing out programs, or helping to direct truck traffic on a loading dock. They work 2-hour shifts starting on the even hour throughout the entire show, before and after. This year the shifts will be on Friday, August 27<sup>th</sup>, 2:00 pm through 10:00 pm, Saturday, August 28th, 6:00 pm through 8:00 pm, and Sunday, August 29th, 8:00 am through 6:00 pm.

There are several ways to volunteer:

E-mail Volunteer Coordinators
Paul and Amber Webb at
volunteers@computerfest.com

Call the Volunteer Hotline (937-222-2010)

**Fill Out** a registration form on the Computerfest<sup>®</sup> Web page at www.computerfest.com/volunteers.shtml.

There are also special volunteer areas. These are a bit more interesting, challenging and specialized and may last longer than the standard 2-hour shift. A brief description of each position is available upon request. To volunteer for one of these specialized positions, please go to the "VIP Volunteer" page at <a href="https://www.computerfest.com/volunteers-vip.shtml">www.computerfest.com/volunteers-vip.shtml</a> or you may contact the Volunteer Coordinators, as listed above. Following is a list of specialized areas:

Computerfest® Booth Communications Speaker Room Exhibitor Office Volunteer Office

 $Dayton\ LAN fest^{TM}(\underline{www.daytonlan fest.com})$ 

Imagispace (www.imagispace.com)

We are very appreciative of the time that people volunteer to work at Mid-America Consumer Electronics Show and are pleased to again offer all sorts of benefits as our way of saying "thank you". When you volunteer not only do you get into the show for free, both days, and get invited to the big *Volunteer & Vendor Pizza and Sub Party* on Saturday evening, August 28<sup>th</sup>.

The goodies increase for every shift you work, as follows:

#### 1 Shift

Free admission to Computerfest<sup>®</sup>, the *Pizza Party*, an entry into the general drawing, and an entry into the special Volunteer drawing\* which is held just for volunteers after Computerfest<sup>®</sup> at the first DMA<sup>®</sup> General Meeting following the show, August 31<sup>st</sup>.

#### 2 Shifts

All of the above <u>plus</u> a genuine Computerfest<sup>®</sup> memorabilia item (Fall 04 hat or your choice from an assortment of other items) and another entry into the special Volunteer drawing\*.

#### 3 Shifts

All of the above <u>plus</u> a genuine Computerfest<sup>®</sup> Fall 04 T-shirt (a collector's item for many) and yet *another* entry into the special Volunteer drawing\*.

We can really use your help. From the avid hobbyist to the weekend tinkerer, you do not need extensive computer knowledge or expertise to lend a hand -- especially if you're planning to attend anyway! Volunteering will guarantee you have admission well in advance and that, for at least 2 hours, you'll have a place to sit down, so please e-mail us or give us a call. The Mid-America Consumer Electronics Show needs you!

PAGE 8 SEPTEMBER 2004

#### Hardware Review: Thrustmaster Firestorm Game Pad

By Dan Woodard, DMA® member, DataBus Software Reviewer

At the tender age of 9, Dan got his start enjoying computer games on his TI-99/4a home computer, and he's been at it ever since. He graduated in 1996 with a B.S. in Environmental Studies. Dan has been a DMA® member since 1993 and enjoys playing Othello, other strategy and role playing games, backpacking, fishing and gardening. He also dabbles in computer repair and upgrades. Dan is a regular software reviewer in the pages of The DataBus. He can be reached by emailing him at dgw@dmapub.dma.org.

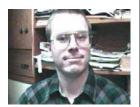

Most of the games available for the PC platform can be enjoyed just fine with a mouse and keyboard. However, once in a while, you are bound to find yourself wanting something else, especially for arcade style games, shooters, fighting games, and any sort of racing or flight combat games. The turning point for me came when I saw a racing game which I had wanted to try out for a couple of years. I knew a keyboard just wouldn't do the game justice, so I went online and decided to get a good but cheap game pad for my computer. I ended up with the Thrustmaster Firestorm USB game pad, for only \$7 refurbished at computergeeks.com.

As game pads go, the Firestorm USB left me with a good first impression. It has a high quality cord which is several feet longer than I am tall, which means that you won't have to stay huddled up close to the CPU just to play games. The second detail I noticed was the fact that this game pad does not feel like slick plastic, but instead has a comfortable rubberized feel to it. It also has 10 different buttons, several of which are placed under the game pad, where they can be accessed using the ring or "pinky" fingers. There are also 3 small axis controllers on the pad, 1 of which is analog, and is more like a typical game pad controller. The other 2 are the default digital "control sticks", which are really just nubs about half an inch long.

Of course, the hardware doesn't work by itself, software is involved as well. When I first installed the game pad, Windows was quite happy to set it up as a basic controller. It did actually work right out of the box. However, once the included software/driver CD had been loaded, I was able to program the various buttons to coincide with a multitude of in-game commands. There were even hundreds of "game profiles" already available, with buttons mapped to a functional default, customized for each game.

One of the reasons I opted for the Thrustmaster Firestorm was due to its force feedback support. While I had experienced this form of virtual feed-

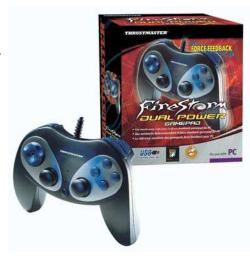

back on platform systems such as the Playstation, I had never before tried it on a PC game. For those who are not familiar with this, the game pad employs several tiny motors which are out of round and produce a vibration when activated. The game pad installed just fine on a Windows 98 system, but for some reason the same games would not detect it on a Windows XP system. It turned out that I simply needed to download the latest driver and software from the Thrustmaster website.

Actual game play depended a lot on the game. I tried out a couple of racing simulations, both of which had force

feedback support. The older title, Dirt Track Racing 2, was actually a lot more fun to play. The force feedback in this game simulated crash impacts and the mud or dirt driving surface well and truly did add to the game. On the newer title, NASCAR Thunder 2004, I found that the force feedback was actually much stronger. I could feel the vibrations in certain raceways, as though I was actually driving a car that was hugging the pavement. Unfortunately, the game itself was rather lousy, repetitive, and not at all fun to play. In fact, the force feedback was probably about the only positive aspect I could see in this title, and I doubt that I will reinstall it. This just goes to show that an older title, while perhaps a bit inferior in the graphics department, can truly offer much more in the way of enjoyment and value.

Summary: When bought new, this game pad has a full 2 year warranty, which is a good clue as to the quality of the components. The Thrustmaster Firestorm is an excellent quality game pad that is fully customizable, feels good in the hand, and is serviceable for a broad range of games. If you have a free USB port and an extra \$20 lying around, go ahead and grab one of these. You'll be getting a good deal on a great controller, and I seriously doubt you will need another one any time soon.

Rating: 9.5 out of 10

Requirements: Pentium 133, Windows 98 or newer, available USB port

Reviewed: Duron 1.3 GHz, 512 MB RAM, 64 MB video, Win 'ME, DirectX 9,

Best Price: <\$10 refurbished at geeks.com, \$15 new at godzilla-gamer.com

#### Software Review: NIK Image Sharpener Pro

by Millard Mier, III Digital Photography SIG Leader

When taking a photograph, it is rare that you have the time to compose it perfectly. It is even rarer to have the opportunity to play with the settings on your camera to make sure it is the best photo that it can be. Point the camera, zoom to compose as best you can, then the electronic wizardry take over. The exposure and focus are handled for you. It is the next step that separates the digital photographer from his film counterpart: the ability to manipulate the image prior to printing without spending thousands of dollars on darkroom equipment. Digital photographers take their cameras home, download the image to the computer, and edit them prior to printing.

The first step in editing a photo is to use a program such as JASC Paint Shop Pro, or Adobe Photoshop to crop the photo and adjust the color. Here is where you make up for imperfections in your photographs caused by your imperfect composition, your limited opportunities (or skills), and the errors caused by your camera (yes, better cameras do take better pictures). After all of your editing is complete, the last step is to sharpen the image.

Sharpening an image involves looking for boundaries between objects and increasing the contrast and definition of the image in these areas. It creates details using mathematical "magic" to bring out fine points that may or may not be apparent in the original image. One of the many real life situations where image sharpening is used is to identify license plate numbers on moving cars where the photograph is slightly blurry due to the motion. Sharpening can make an unintelligible blur completely readable and identifiable.

Image sharpening was originally developed by NASA for the Apollo missions. Photographs were taken digi-

tally so they could be downloaded by radio to Mission Control. Digital imaging was in its infancy and camera resolutions were extremely low. Most were taken at a mere 320X400 resolution (that's a mere .1 megapixels). In order for the images to be useful to scientists, NASA developed the first image sharpening techniques.

NIK Image Sharpener Pro is a plug in filter for Photoshop that brings state of the art image sharpening to any image editing software that is compatible with Photoshop plug-ins. This includes

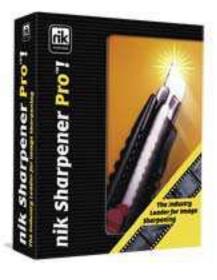

Photoshop Elements and Paint Shop Pro. Utilizing a proprietary process, Image Sharpener Pro optimizes sharpening for the various print processes, including Offset, Inkjet, Color Laser, and Photographic Printers, and includes a separate sharpening calculation engine for sharpening internet or screenviewed images. Sure Photoshop has a built in image sharpener (perplexingly named the Unsharp Mask), but NIK has taken sharpening to a new level.

With Image Sharpener Pro, you can optimize your photographs for your specific printing method. The same photograph will print differently on an

Inkjet printer from how it will look on a Laser, and different still will be its representation on the Internet. The biggest difference will be the appearance if the picture is to be printed on a 4 color Offset Press. Image sharpener Pro takes the printing method into account when it performs the sharpening so that the image will always look good.

Digital Images always look the best when whey are edited at the same size that they will be printed. Image Sharpener Pro allows you to set the finished print size for the image when you sharpen it. If you will be placing the image in an Adobe Pagemaker document and it will print as a 4x5 inch image, you sharpen the photo for 4x5 inches and it will add or subtract detail from the image so it looks good. The good news is that it works great! The bad news is that you have to edit your image for the specific publication that you are putting it into. You cannot edit an image to print on an inkjet at 8x10 size, then place it as a thumbnail in a word document and expect the same great results.

Each image setting (inkjet, laser, offset and internet) can be run in autoscan or manual modes. In autoscan image sharpening is almost completely automatic. You tell the program the final size of the image and the resolution of your printer (in dots per inch). and the quality of your printer (bad, average, or above average) and it does the rest. In manual mode you have a few more controls to work with. Regardless of the methods or settings, NIK Image Sharpener Pro consistently brought details out that were not visible in the original photograph! Side by side comparisons between images sharpened with NIK Image Sharpener Pro and Adobe Photoshop Elements showed a major improvement in the clarity of the image in all instances!

(Continued on page 14)

PAGE 10 SEPTEMBER 2004

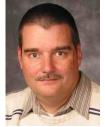

### The Single Responsibility Principle – Part II

by Mark Erbaugh & Dr. Robert Koss—Regular Contributors to **The DataBus** 

Mark Erbaugh is a freelance software developer. He has been programming for a living since 1986 and has worked with Pascal, C, C++ and a host of other languages. Since 1995, he's been developing software for Microsoft Windows using Borland's Delphi language.

In the past few years, he has been focusing on the development of business support software and works with SQL database as a back end. In his spare time, he enjoys developing software to support his amateur radio interests, including real-time signal processing and control of equipment.

*Mark*: In our last column, you gave an example of an Employee class and you made a comment that this was an example of a class you might have written back in the olden days when you were struggling with Object Oriented concepts and bread cost a nickel. What would you do differently today?

**Bob**: The context of the example was to illustrate the Single Responsibility Principle: A class should do one thing and do it very well. Or said another way, a class should have a single reason to change. I admit up front that deciding if a class is doing more than one thing is difficult and often ends up being a judgment call. But I feel that the classes that I write now are smaller and more focused because I constantly think about this principle as I'm designing and programming.

When I was learning about Object Oriented techniques, the general consensus from practitioners was that a class should know everything that it needs to do its job. A class should know how to display itself on a computer screen and, as our example from last month shows, it should know how to get itself from a database. This is the opposite extreme from having a single responsibility.

So Mark, you had a month to contemplate our example. How many responsibilities does our Employee class have?

*Mark*: I think it's obvious that the Employee class is doing two distinct things. It knows how to calculate its pay, something that an Employee object should know how to do, and it also knows the details of how it's stored in the database.

What's the right answer?

**Bob**: I don't think there is a right answer. As I said earlier, deciding what a single responsibility is often a judgment call.

*Mark*: Then make a judgment. How many classes are in your solution?

Bob: Four.

*Mark*: Four? How in the world do you see four responsibilities?

**Bob**: I admit it isn't obvious. Let's split Employee into two

Bob Koss is a Senior Consultant, fluent in both C++ and Java, employed at Object Mentor, Inc. He spends about half of his time writing and revising most of the company's course materials; the other half of his time is spent teaching courses, the other half of his time is spent

consulting on client projects and the other half of his time is spent trying to keep up in this industry. His current mission in life is to get clients away from drawing UML pictures or writing use cases and into executable code just as soon as possible, and to learn to use code as a probe into analysis and design, all the while delivering value to the business.

pieces, one that knows the business of being an Employee and another, let's call it EmployeeDAO, that knows the details of the database.

Mark: What does the suffix DAO indicate?

Bob: Data Access Object.

Mark: That's two classes. Where are the other two?

**Bob**: We have to look at the code for EmployeeDAO. Let's restrict ourselves to just two methods, one that puts Employee objects into the database and another that creates Employee objects out of data stored in the database.

```
public class EmployeeDAO{
    private Connection connection;
    public EmployeeDAO( Connection connection ) {
        this.connection = connection;
    public void store() {
          PreparedStatement statement =
         connection.prepareStatement(
                                   "INSERT into Employees
VALUES (?, ?, ?)");
    statement.setString(1, id);
    statement.setString(2, name);
    statement.setInt(3, hourlyRate );
    statement.execute();
    statement.close();
    public Employee findByID( String id ) {
    PreparedStatement statement =
         connection.prepareStatement(
                          "SELECT * from Employees
WHERE id = ?");
     statement.setString(1, id);
    ResultSet rs = statement.executeQuery();
    rs.next();
    id = rs.getString("id");
          name = rs.getString("name");
       hourlyRate = rs.getInt("hourlyRate"));
                                          (Continued on page 11)
```

### Erbaugh/Koss (cont.)

```
(Continued from page 10)
    rs.close();
    statement.close();
    return new Employee(id, name, hourlyRate);
    }
}
```

What is the responsibility of the store() method?

*Mark*: It takes the fields of the Employee object and stores them as a record in a database.

**Bob**: I see it as 1) knowing the SQL for inserting an Employee, 2) setting the parameters of the PreparedStatement, and 3) executing the PreparedStatement.

*Mark*: That's a very granular decomposition. I would say too granular. What's wrong with having store() do all three?

**Bob**: To answer your question, I'll ask you another question. How would you write a unit test for store()?

*Mark*: I'd create an Employee object with known parameters, call store(), and then verify that store() actually put the Employee record in the database. Here's the code I might write:

```
public void testStoreEmployee() {
   String id = "101";
   String name = "Mark Erbaugh";
   int hourlyRate = 575;
   Employee e = new Employee( id, name, hourlyRate );
   EmployeeDAO employeeDAO = new EmployeeDAO
( getConnection() );
   employeeDAO.store( );
   Employee actual = employeeDAO.findById(id);
   assertEquals( e, actual );
}
```

**Bob**: I used to write code just like that. The thing I didn't like was the Catch-22 of needing findById() working in order to test store(). If the test fails, it isn't clear why it's failing. I would prefer my test to fail for one reason.

*Mark*: Instead of using findById() to get the newly stored Employee out of the database, I could make JDBC calls in the unit test and get the Employee out directly. Then I'd only be testing store().

**Bob**: And you would be duplicating the same exact code in findById() in your unit test so if and when the database schema changes, you have two places to change it.

*Mark*: You're right, that's just evil.

**Bob**: To solve the testing problem, I use a few more objects that I can unit test more easily. In particular, I have a PreparedStatementHelper class whose job is to make Prepared-

StatementData objects.

The PreparedStatementHelper is only concerned with Strings and Lists and doesn't have any dependency upon JDBC or a database, so it can be tested quite easily. PreparedStatementData holds the SQL string and a List of parameters for the PreparedStatement. Finally, PreparedStatementExecuter inserts the PreparedStatementData into the PreparedStatement and finally executes it.

public class PreparedStatementExecuter {

PreparedStatementExecuter is the only class that actually needs a database for testing. But since all it does is process PreparedStatementData, once it's working, there is no reason why it should ever stop working. Hence, all my testing effort goes into making that PreparedStatementData is correct, and that doesn't need a database.

*Mark*: I like it. But we've kind of strayed off topic from the Single Responsibility Principle and ventured into Test Driven Development.

**Bob**: Perhaps we have. Or perhaps designing our classes to be testable from the outset helps us uncover just what the responsibilities are.

Mark: Once again we're out of space.

**Bob**: Next month we'll tackle the Liskov Substitution Principle, the principle that guides us in the proper use of inheritance between two classes.

*Mark*: Until then, may all your designs be clean, and your code bug-free.

PAGE 12 SEPTEMBER 2004

# The Deals Guy

Bob "The Cheapskate" Click, Greater Orlando Computer User Group

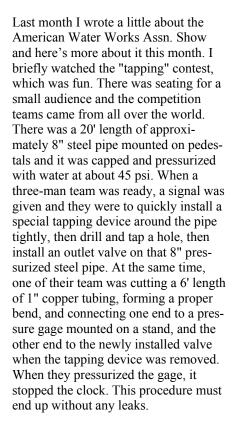

Improper bending of the copper tubing, any leaks, and a couple of other rules, if infringed upon, were assessed an extra seconds penalty to determine the official time. A Hawaiian team performed the fastest time I saw in 1 minute 55 seconds. I can tell you that there were hands and elbows flying everywhere for those sessions. Unfortunately, I only got to watch a few contestants, but it was held every day of the show. When I watch our own local utility workers, there are never any record times. In fact, I worry about the quality of the shovel handles they are leaning on.

#### \*I Was Impressed

This is only human interest, but it is something that I felt should be passed on. We just finished working an event that greatly impressed us. It was not a trade show, but was the Lutheran Church Missouri Synod 2004 Youth Gathering. It is only held every three

years, but what an event for the youth. There were over 37,000 attendees from 38 countries including USA (most were from USA), and, of course, they were mostly youths. I was somewhat wary of trying to work with a group that was mostly kids, but was very pleasantly surprised. All of us working the event remarked to each other on the great attitude, manners and camaraderie of those kids.

In one building was a so-called Café where they met (all 37,000) each morning for their prayer event, and in the convention center on our side there was a large area set up for recreation. It was filled with a small carnival and games of all types, along with crafts and many other things for young people. Games even included volleyball and a large twister square. They had a ball for five days and so did we. There was not one incident that I heard of and everybody involved had a wonderful time. What a great job those parents must have done at raising them. My hat is off to those folks. I have not heard of other churches hosting such great events, but they certainly should. When I was complimenting one of the volunteers, she said for me to come join them some time because they know how to party, and it is always good clean fun. From my observances, I can attest to that, although I was high-fived so many times that my hand eventually began to sting a bit. Those kids mean it!

#### \*News From Binary

I have not heard from Binary Research for two years, but this was recently sent to all user groups. If you did not see it posted on my Web site, here is their information. "Universal Imaging Utility: With the UIU, you can create an image file that is deployable to any computer, regardless if it's a Dell, Compaq, HP or even a white box. No longer will the release of software updates and patches mean endless updating of nu-

merous cloning images. The UIU also eliminates the burden

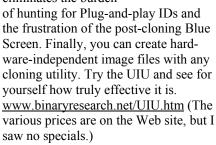

"Death2Spam: With all the hype surrounding Anti-Spam/Anti-Virus products, how do you separate the gibberish from the truly useful solutions? For starters, you can try it on your e-mail account. Binary Research is excited to present Death2Spam, a third-generation Anti-Spam/Anti-Virus utility with a true accuracy rating that puts other Spam products to shame. Death2Spam exceeds 99% accuracy in both Anti-Spam and Anti-Virus filtering. Because it employs an adaptive, probabilistic Anti-Virus engine, D2S does not require any signature updates, meaning there is no lag time while you wait for your AV vendor to update for the latest threats. www.binaryresearch.net/ Death2Spam.htm" (I only saw corporate prices on the Web page, but you can look for yourself.)

#### \*Let This Do The Checking For You

Formula Software has introduced a new product that is interesting. I have noticed that people use Excel for many things. It is not just a pretty spreadsheet for a CPA. For example, if you use it to formulate price sheets, how do you know you have the latest one if you keep updating them? I guess the date and time would help, but Formula Software has introduced "Excel Compare 2.0" to help resolve this problem. It can compare them, and with the results you will have the information at your fingertips. You can find out more about

(Continued on page 13)

# The Deals Guy (cont.)

(Continued from page 12) the product and download a demo version at www.formulasoft.com.

I won't take the space to better describe it here, but take a look and see if it suits your purposes. It is for Windows (95, 98, NT, ME, 2000 or XP) and if you would prefer to purchase it, they have offered user group members a 30% discount off the \$34.95 retail price of a personal license (\$39.95 business license) by using the discount coupon code 45GT-88RR-UZ67. Purchase links are: Business License https://secure.element5.com/shareit/ checkout.html?productid=167952& cartcoupon=1&COUPON1=45GT-88RR-UZ67 Personal License https://secure.element5.com/shareit/ checkout.html?productid=167951&

cartcoupon=1&COUPON1=45GT-

imbedded in the URL.

88RR-UZ67. The discount codes are

#### \*Nab That Spam

I have complained about spam and Paul Witheridge says I should try POPfile to conquer that problem. He claims it is 99% successful for him and best of all, it is free. Beyond that it is also antivirus software. Download it at sourceforge.net/projects/popfile. I have not tried it since I have another philosophy about spam filters. After it has filtered your e-mail, you will probably take a look at what it filters out to make sure it didn't remove something you would have wanted. If I have to look it over anyway, I might as well just do it all in the first place. However, Paul says it is easier and quicker to look at the filtered e-mail, and with the amount of spam I am now receiving, I may try it. Be aware that there are limitations. It does not work with Web based mail as the name POPfile suggests. Anyway, I'm including his suggestion for your perusal. I thought the Web site was confusing, but I'm told the help file in the software is much more understandable for setting it up. There is also a good

help forum at <u>sourceforge.net/forum/forum.php?forum\_id=213100</u>.

Paul says K9 is another popular software --- smaller, simpler, less capable than POPFile, but quite popular, and also free. Check it out at <a href="http://keir.net/k9.html">http://keir.net/k9.html</a>

That's it for this month. Meet me here again next month if your editor permits. This column is written to make user group members aware of special offers or freebies I have found or arranged, and my comments should not be interpreted to encourage, or discourage, the purchase of any products, no matter how enthused I might sound. Bob (The Cheapskate) Click at bobclick@mindspring.com. Visit my Web site at www.dealsguy.com for interesting articles from user group newsletters. I also posted some interesting NEW Web site pages for your viewing. They contain new product announcements that I received over a period of time. More will be forthcoming when I get the ambition.

### Bylaws Review Committee

By John Hargreaves  $DMA^{^{\circledR}}$  Board of Trustees

The DMA® Board, via committee, will be reviewing the DMA® By-laws. The committee would like the input of every member who has any concern or issue that they feel the committee should review. The committee invites you to send your concerns to: <a href="mailto:bylaws@dma.org">bylaws@dma.org</a>. The bylaws to be amended can now be found at <a href="mailto:www.dma.org/Bylaws">www.dma.org/Bylaws</a> Draft for Article IV 0604.html

Congratulations to Dave Smith, August 2004 Volunteer of the Month, for finding a new server for  $DMA^{\mathbb{R}}$ 

PAGE 14 SEPTEMBER 2004

# Software Review: NIK Image Sharpener Pro (cont.)

(Continued from page 9)

Photos from a 4 megapixel camera looked like they were shot on a higher quality camera.

Of particular merit is Image Sharpener Pro's Resolution Clarity Index.
While enhancing the image, this feature looks at the picture on the grounds of detail, clarity, focus, color, and DPI. It then assigns the photo a value between 1 and 600. This value is the quality of the photograph for printing. If you are torn between which of two similar photographs to use in a publication, the Resolution Clarity Index can make the decision easier by telling you which will print best without ever turning on the printer! The Resolution Clarity Index can also be used to tell you when you are enlarging a

photo beyond reasonable limits (such as an 11x17 from a 1.3 megapixel camera).

NIK Image Sharpener Pro will not make you a better photographer. It won't even make your life easier, but it will make your photos look consistently better when printed. Sure, it is a bit pricey, but it is extremely easy to use, and offers consistently better images than the sharpeners built into Adobe Photoshop Elements or JASC Paint Shop Pro. If quality of images is your concern, this program is a must have!

NIK Image Sharpener Pro comes in three versions:

• The Home Edition optimally sharpens images up to 8.5" by 11" for Inkjet

printing and retails for \$79.95

• The Inkjet Edition provides optimal sharpening for any Inkjet printer and retails for \$169.95

•

The Complete Edition provides sharpening for any type of output device, including continuous tone printers, digital photographic printers, inkjet printers, offset and half-tone printers, as well as publishing to the web. It retails for \$329.95.

A trial version of the software is available for download at their website <a href="https://www.nikmultimedia.com">www.nikmultimedia.com</a>. There are no specific system requirements to run this plug-in, but you must have an image editing software that supports Adobe Photoshop plug-ins and a computer with enough power to support that software.

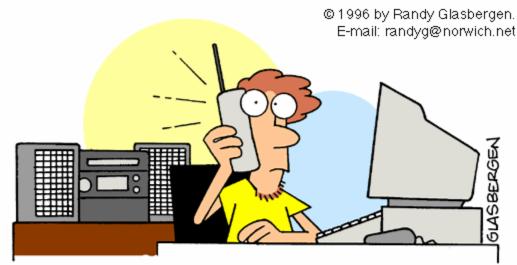

"Hello, Bob? It's your father again.

I have another question about my new computer.

Can I tape a movie from cable TV then fax it from my VCR to my CD-ROM then E-mail it to my brother's cellular phone so he can make a copy on his neighbor's camcorder?"

### Seminars at M-ACES - Are You Ready To Learn?

by Susan Kendall DMA® Board of Trustees

The list of seminars is shaping up for the Mid-America Consumer Electronics Show (M-ACES), which includes Computerfest<sup>®</sup>, Dayton LANfest<sup>TM</sup> and Imagispace. We have some exciting new presenters, as well as ones you know and love.

The Cincinnati Networking Professionals Association (CiNPA) are once again joining us at M-ACES to share their networking advice. Earl King will be presenting "Build Your Own Network to the Internet." Julia Taylor will join us to talk about "Connecting Your Network to the Internet", as well as "The Human Element of Computer Secu-

rity." Kevin Royalty will also be presenting two seminars - "Firewalls, Spyware and Adware", a favorite of many who have seen Kevin in the past, as well as a presentation on Microsoft Small Business Server 2003.

DMA's® Linux Special Interest Group once again will have several seminars in Room 4. Don Corbet ("Virus Free with Linux for New Users") and Jessica Corbet ("GIMP") will be speaking along with Mike Jennings ("cAos: Community Linux Comes of Age") and Nancy Christolear ("Open Source Applications for Windows").

Imagispace seminars will include seminars by Lou Childs on Custom Embroidery as a hobby and a business and Matthew Mercurio on "The Intel Presentation on the Digital Home." Ernie Hall, along with several University of Cincinnati students, will have their mobile robot, Bearcat Cub, at the show.

Other confirmed speakers include Dave Whittle, Michael Houser, Don Nunneker and Kenneth Wells. Please stop by any of these seminars to expand your horizons. An updated list is available on the Computerfest® website, <a href="https://www.computerfest.com/seminars-schedule.shtml">www.computerfest.com/seminars-schedule.shtml</a>.

### Visit the DMA® Booth at M-ACES

by Carol Ewing DMA® Board of Trustees

Come visit the DMA® Booth while you are at August 2004 Mid-America Computer Electronics Exposition (M-ACES), which features Computerfest®, Dayton LANfest™ and Imagispace, where you can learn what DMA® is all about!

PC Club has once again graciously donated several gift certificates to give away. Come to the booth to enter the drawings to win one of these great PC Club gift certificates.

Current DMA<sup>®</sup> members can stop by to pick up their membership cards. Visit with John Hargreaves, Dave Schwab and their helpful staff, who can check your membership status. This is also great time to renew your DMA<sup>®</sup> membership.

While at the booth, you can check out all the benefits of being a member, including all the discounts available to DMA® members. Learn about DMA's® Special Interest Groups. Many have information sheets available. Learn about DMA's® brand new Special Interest Group, "Computers, The Market and Money".

If you refer a friend or family member to join DMA®, and they join as a full time member, you can receive a two month membership extension of your DMA® membership.

We look forward to seeing you at the DMA® Booth at M-ACES!

#### CiCi's Pizza Newest DMA® Discount Provider

By Jim Rowe Editor, The DataBus

CiCi's Pizza, home to the DMA® Pizza SIG, is now our newest discount provider to DMA® members.

Just show your active DMA® card, and you will receive a free soft drink with your order.

This discount applies at both CiCi's Pizza locations - 3050 South Dixie at Dorothy Lane, across from Wal-Mart and 6252 Wilmington Pike in Centerville.

If you know of a place you feel DMA<sup>®</sup> could benefit from a discount, please contact Membership Chair Carol Ewing at membership@dma.org. A full list of discounts are listed on the back inside cover of the DataBus.

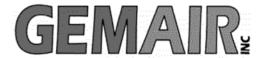

119 Valley St <-> Dayton, Ohio 45404 937.222.0360 <-----> Sales <----> 877.443.6247 937.222.0325 <----> Tech Support <----> 877.526.5902

### **Security Special**

We check your PC for Spyware, Viruses, Worms

Update or Install Anti-Virus & Firewall

Apply latest Windows® Updates

\$79.95

### Std Res Internet

#### New Features...

advanced spam controls
5 mailboxes
web space
shell account
free tech support

...and more look for our flyer!

#### Dialup 9.95

#### New at GemAIR

email basic spam & email virus scanning unlimited connect time

perfect for thrifty, casual user

\$9.95 mo

Be sure to attend this month's DMA Main Meeting be there for the announcement of

New Services from GemAIR

#### Surplus Auction -- Round Two!!

Eight-foot Cherry finish Conference table Round Cherry table - Framed Prints ...and more

http://www.gemair.com/Surplus/

# Announcing the 16<sup>th</sup> Annual Fall Joint Meeting of Miami Valley Computing Societies

By Howard Carson DMA<sup>®</sup> Member

The 16th Annual join meeting to Miami Valley computing societies will meet on Wednesday, September 29th, 2004, at the David H. Ponitz Center at Sinclair Community College. The special guest speaker will be Harold Jones, Computer Forensics Investigator

There are crimes in which the computer is non-essential to the commission of the crime but merely acts as a record of information concerning the crime. Then there are crimes in which a computer is an essential element in the perpetration of the crime: internet identity theft, on-line child exploitation, and on-line fraud. Thus the need for computer forensics: the application of computer investigation and analysis techniques to discover, recover, analyze and present computer based material in such a way that it is useable as evidence in a court of law.

Mr. Harold Jones, a decorated 25-year police veteran, detective, private investigator, seminar leader and computer forensic specialist will speak on computer forensics. Join us for the real story of computer forensics as it's practiced right here in you own Miami Valley communities.

- What is forensics? What is computer forensics and how is it all very different?
- Who are the biggest victims?
   What are the most common crimes?
- How to prosecute criminals with computers. How to protect yourself.

The Miami Valley Computing Societies: ACM, AITP, ASIST, ASQ/ASQ Software, BDPA, DACW, DMA®, IEEE Computer Society, IIE, and PMI.

Evening's schedule: 5:30 – Arrival & Networking Hour, 6:30 – Buffet Dinner, and 7:30 – Presentation followed by Questions & Answers.

Dinner reservations are \$20 (reserve by September 24); \$2 for the presentation only; contact Sandy Feola, 406 Grants Trail, Centerville, Ohio 45459 (937) 672-0735.

Questions about this press release can be directed to Audrey Brewer, (937) 904-3102 or email Audrey.Brewer@wpafb.af.mil

### Shirts, Shirts, and more Shirts!

By Kathy Zamonski, Coordinator Mid-American Consumer Electronics Show Booth

The Computerfest<sup>®</sup> Booth at the Mid-American Consumer Electronics Show (M-ACES) is the place to buy T-Shirts and other goodies with the logo of the M-ACES family of shows. Each show features its own unique design, so plan to collect them from one show to the next. There are plenty of shirts available from previous shows, for sale at discount prices.

One of the purposes of the Computerfest<sup>®</sup> Booth at M-ACES is to thank our volunteers. In addition to T-Shirts, volunteers can choose from a variety of other gifts with the logo from the M-ACES family of shows printed on them: knives, mugs, key chains, first aid kits, badge holders and hats, just to name a few! The shirts and gifts are also for sale to the public.

The other big draw at the Computerfest<sup>®</sup> Booth is the regular prize drawings, donated by participating exhibitors. Everyone with paid admission to M-ACES gets a prize ticket, to be placed in a big drum at the M-ACES Computerfest<sup>®</sup> Booth. Names of the prize winners are posted at the booth and must be picked up by 3 p.m. on Sunday.

The Grand Prize, still to be announced, will be awarded at 4 p.m. on Sunday. The Grand Prize winner will be notified and does not have to be present to win.

Volunteers are always welcome to help at the M-ACES Computerfest® Booth. If you have an hour, or four, please contact Kathy Zamonski, 298-4255.

### FREE M-ACES Volunteer Party

 $\begin{tabular}{ll} by \ Carol \ Ewing \\ DMA^{\circledR} \ Board \ of \ Trustees \\ \end{tabular}$ 

The August 2004 Mid-America Computer Electronics Show (M-ACES) Hospitality Committee invites all Show Volunteers to the FREE Saturday night Pizza and Sub party.

The party starts at 6:30 p.m. in the seminar rooms at Hara Arena. You don't even have to leave the facility! Bring your M-ACES Volunteer badge and we will provide the pizza, subs, snacks, and drinks. We may have some surprises too!

This is a great time to meet people who have the same interests you do....COMPUTERS and FOOD, especially PIZZA. The party is one way DMA® thanks all of our great volunteers for their dedication and hard work to help put on the Mid-America Computer Electronics Show. We could not do it without our volunteers.

Attend the Mid-America Computer Electronics Show and enjoy this relaxing, fun filled evening with us. We hope to see you there!

#### DMA® Member Visits Gnomedex

DMA® and long time Computerfest® volunteer Paul Gunton will be attending a computer geek get together known as "GnomeDex 4.0". The show will be held in at Harrah's Hotel and Casino, Lake Tahoe, Nevada, from September 30 to October 2, 2004.

Gnomedex is designed for those who want to learn how technology can be used to improve their businesses, their careers, and their lives. Attendees will include a wide range of backgrounds including IT professionals, business owners / managers, and tech enthusiasts from all over the world. Gnomedex partners will demonstrate their latest innovations. Speakers will discuss their successes as well as talk about "what's next" in the industry. At the

end of the weekend, everyone will walk away knowing more about where technology fits into their lifestyle.

Panels include Maximizing Your Blogging Strategies, the Future of Online Content, Maximizing Your Digital Lifestyle, and the Future of Online Advertising. If you walk away with just one great idea or business contact, the conference will have paid for itself!

Gnomedex is an annual convention of computer geeks. The convention, hosted by Chris Pirillo, the former host of TechTV's "Call for Help", is known in the computer world simply as LockerGnome, which is also the name of the computer news site and computer fan site.

Check out <a href="https://www.lockergnome.com">www.lockergnome.com</a> to learn more about Chris. For more information about the convention, visit <a href="https://www.gnomedex.com">www.gnomedex.com</a>. The keynote speaker of this year's show is Apple cofounder Steve "Woz" Wozniak. Other speakers scheduled to appear are Wil Wheaton, aka "Wesley Crusher" of, "Star Trek: The Next Generation", Jim Louderback and Robert Scoble.

If you are interested in going to GnomeDex, contact Harrah's at (800) 455-4770. Use the special reservation code, "S09LOCK" to reserve a room. As of this writing, there are still plenty available. If you are up to the challenge, meet more of your favorite geeks at GnomeDex!

PAGE 18 SEPTEMBER 2004

# DMA® Board Minutes - July 12, 2004

by Carol Ewing, DMA® Board of Trustees

**Call to Order** by Gary Turner at 7 p.m. Gary Mullins is out of town due to work.

**Trustees present**: Jim Bellan, Dale Childs, Susan Kendall, Carol Ewing, John Hargreaves, Gary Turner.

Absent: Gary Mullins, Millard Mier.

**Visitors**: Bob Kwater, George Ewing, Martin Arbagi, Dan Tasch, Dellis Hines, Randy Young, Dave Wilson, Dave Smith, Gail Young.

#### Officer Reports:

President - Gary Mullins. Absent, no report.

Vice President - Gary Turner. At the June general meeting UD Miriam Hall was replacing seats but the available room was too small. Gary Turner has Chudd Auditorium as a back up.

**Secretary** - Carol Ewing. The regular scheduled meeting was changed since the Fourth of July holiday was celebrated on Monday July 5, 2004. Motion by John, 2<sup>nd</sup> by Susan, to approve 6-7-04 meeting minutes. Yes-5, No-0. Motion passed.

Motion by John, 2nd by Carol, to excuse Susan from 6-7-04 board meeting due to family death out of state. Yes-5, No-0. Motion passed. Dan Woodard's item is under Old Business. We need to set rules for email on-line voting. All board actions must be in official records and the Secretary must be informed.

**Treasurer** - Susan Kendall. No report, server is down. The server issue is under New Business.

#### Committee Reports:

Membership - Carol Ewing. We had 75 members and 11 guests at June general meeting. Don Corbet brought his Sinclair College class. Gary Turner will contact Dave Lundy that the board agreed the membership information will be sent to Membership Chairman no later than noon Friday before Tuesday general meeting. She is still trying to schedule a committee meeting to include Dave Schwab. The software written by Dave and Paul Schwab and John Hargreaves for DMA booth at Computerfest® was not applicable for Dave Lundy's work and software for the August 2004 Computerfest® will not be applicable. Some Computerfest<sup>®</sup>, newsletter, OTAP, Dayton LANfest<sup>TM</sup> and SIG leaders are not DMA® members per By-Laws requirements.

**GEMAIR** - Paul Ahlquist. They still have furniture to sell. They are making money, in the black. Busy holding old equipment together last month.

Computerfest® SPC - Randy Young. He is requesting a special Board meeting ASAP. Gary Turner will contact Gary Mullins to set a date.

OTAP - Randy Young. They are working on plans for August Computerfest<sup>®</sup>. The Microsoft software has not arrived but cannot be used on any OTAP machines for a client. This software is owned by DMA<sup>®</sup>. OTAP has applied for Microsoft Authorized Refurbisher (MAR) so we can buy unlimited quantities of Windows 98SE for \$5.00 + S&H.

Hara/TW - Bob Ruby. No report. No Internet sales from Hamvention. The board needs to know results of conversation between Bob and Gary Mullins, especially Bob's availability to chair this committee.

**Programs** - Bob Kwater. July is AMD, Aug is Dave Widdle, September is elections and Microsoft Media Center. Bob, Carol Ewing and Jim Ullom will meet with Smart Computing Magazine representatives July 22. The magazine articles can be used in our newsletter. Bob will send a report for next month meeting. We are out of gifts for monthly presenters. Motion by John, 2<sup>nd</sup> by Jim, authorize Bob Kwater to take up to 2 items from inventory per presenter at main meetings. Yes-5, No-0. Motion passed.

**By-Laws** - John Hargreaves. He had to postpone twice in July due to committee members being ill. He had sample sheets for inventory labels for all DMA® equipment. John will print labels but we need a policy for labeling equipment.

**Financial** - Gary Turner. Making progress, review may be done by next month. Gary Mullins is finding the information for accountants.

**SG** - Gary Turner. Making progress. Hopes to present contract soon. The committee may request a special board meeting.

**Nominations** - Gary Mullins. Gary Mullins is absent. We do not have a committee chairman.

Computerfest® - Gail Young. Gail thanked Trustees for responding by email on new name for Computerfest<sup>®</sup>, Dayton LANfest<sup>™</sup> and Imagispace with board meeting delayed due to holiday. Show planning continues. It will take several shows to evolve all three parts. She is finding out sponsors require one year in advance. Gail Young bought the domain name of Imagispace. There are more ideas than people to fill areas. By email vote the Board of Trustees approved the new umbrella name of Mid-America Consumer Electronics Show. There is some concern of using the name Consumer Electronics Show and/or CES. Randy Young said we would have to ignore any cease and desist request letter before a lawsuit would be filed. Motion by Susan, 2nd by John, to accept Mid-America Consumer Electronics Show as umbrella name for our spring and fall event. Yes-4, No-1. Motion passed. We will use M-ACES and full name. Motion by Jim, 2<sup>nd</sup> by Dale, to apply for domain name www.M-ACES.com

Yes-4, No-1. Motion passed. Motion by Dale, 2<sup>nd</sup> by John, to reimburse Gail Young for cost in registering the name www.Imagispace.com and transfer ownership to DMA®. Yes-4, No-0 (Trustee out of room). Motion passed.

Break: 8:25 to 8:40 p.m.

#### **Old Business:**

Newsgroup - Dan Tasch. Stated one of DMApub's purposes was to provide access to usenet discussion groups. Current upstream Internet provider is no longer offering Usenet. He thinks Usenet Newsgroups access is valuable and should be continued but does not know the extra cost. All Trustees read Dan Woodard's request to reinstate this service. The Board discontinued this service last year due to less than 20 members usage and cost of \$100 per month. Board will investigate alternatives and get user numbers for next month.

"ALICE" Server - Dave Smith. Dave found new servers cost \$3,500.00. He bought a used server for \$355 to replace "ALICE". It is loaded and ready to go. It has dual power supplies, 640 mg memory, six 18 gig hard drives and one 19" rack. We can replace hard drive in "ALICE" for backup. Motion by Dale, 2<sup>nd</sup> by Susan, purchase server from Dave Smith at cost. Yes-5, No-0. Motion passed. The new server name is "ALICE II". Carol said the Board must thank Dave for finding this great purchase.

**Projector** - Gary Mullins. DMA® has an 800 x 600 projector but we need repair cost estimates. A member will sell us a 1024 x 768 for \$500. New bulbs cost appox \$350. Gary Mullins has the OTAP 800 x 600 donated projector but bulb cost \$450-525. Jim Bellan found new ones last month for \$800 with 2-year bulb and machine warranty. The board decided to use the donated one and Randy will ask donor if they have any extra bulbs. We will try to repair old one. Carol will forward to Trustees the email with details on all projectors discussed.

**Volunteer of the Month** - Gary Turner. Dave Smith for finding the much-needed server at a fabulous price that is already up and running.

**Budget** - Gary Mullins. We have not had quarterly budget meetings.

DMA® Booth - John Hargreaves. Working on the on-line applications. He was told membership database has to reside on "ALICE II" machine and code for web pages have to be on machine that host DMApub. He asked to create a sub domain, mdb.dma.org, for web applications and space on "ALICE II" for data with full access permission for DMA® booth team. The board gave permission. He wants kiosk for GEMAIR at (Continued on page 19)

## DMA® Board Minutes (cont.)

(Continued from page 18)

119 Valley for on-line applications. Motion by John, 2<sup>nd</sup> by Carol, authorize expenses for DMA® booth/membership not to exceed \$200. Yes-5, No-0. Motion passed.

Open Board Position. Jim Bellan trustee term is through September, 2004. Motion by Susan, 2<sup>nd</sup> by John, to accept resignation of Jim Bellan. Yes-5, No-0. Motion passed. Motion to open nominations for Trustee position through September, 2006. Yes-4, No-0. Motion passed. John nominated Jim Bellan for open Trustee position. No

other nominations, John and Susan declined. Motion by John, 2<sup>nd</sup> by Dale, to close nominations. Yes-4, No-0. Motion passed. Motion by John, 2nd by Susan, to elect Jim Bellan as Board of Trustee for term through September, 2006. Yes-4, No-0. Motion passed. We have an open trustee position expiring September 2004.

#### Good of the Order

John - thanked Dave Smith for great shopping skills

Carol - none Dale - none Susan - thanked Dave Smith for working server Jim - none

Dave Smith reported that "ALICE II" server is up and running.

George Ewing reported the PC Club banner from March 2004 Computerfest® was found in possession of one of their employees.

Motion by Susan, 2<sup>nd</sup> by Dale, to adjourn. Yes-5, No-0. Motion passed.

Meeting adjourned at 10:10 p.m.

### SIG Happenings

(A complete list of SIGs can be out on our website, www.dma.org)

## Digital Photography

By Millard Mier, III, SIG Leader

Our tentative meeting agenda is as follows:

- Sept 2, 2004 072 Rike Hall WSU Scrap booking (Creative Memories)
- Oct 7, 2004 072 Rike Hall WSU Crime Scene Photography
- Nov 4, 2004 072 Rike Hall WSU Buying your next (or first) digital camera
- Dec 2, 2004 072 Rike Hall WSU Transferring videos to DVD

Jan 6 2004 – 495 Millett Hall WSU – Show And Tell (or what toys did Santa bring me)

Please note that our meeting topics are subject to change. Please the DMA® calendar at <a href="www.dma.org">www.dma.org</a> or the Photo SIG website at <a href="www.dma.org/photosig">www.dma.org/photosig</a> for the latest information. As of press time, we did not have confirmation for our September speaker.

The September meeting of the Digital Photography Special Interest Group will be dedicated to scrap booking your photographs. A representative from Creative Memories will be demonstrating techniques for archiving and presenting your photographs for long term display in an easy to view format. The meeting will be held on Thursday September 2<sup>nd</sup> at 7:00 pm in room 072 Rike Hall at Wright State University. Enter Wright State at the main entrance on Colonel Glenn Hwy (next to Meijer) and follow the signs to the visitor parking. Once you have parked, you will see three buildings against the street. Rike hall is the center building.

Our August meeting was on image sharpening using NIK Image Sharpener Pro (please see the review on Page 9). We experimented with image editing, then sharpened our photos using the NIK software. The highlight of the meeting was the restoration of badly scratched and very dirty slide from the 1940's. We were able clean up the image everywhere except the sky. So we deleted it, replaced it with a cloud scene from another photo and sharpened the photo for printing using the NIC software. It was a remarkable rescue that thrilled everyone in the group!

#### **Getting Unneeded Duplicate newsletters?**

Note to member households receiving multiple copies of *The DataBus*.

If you don't need more than one copy, please email Dave Lundy (<u>lundyd@dma.org</u>) and you can reduce printing & mailing costs for your organization!

PAGE 20 SEPTEMBER 2004

### SIG Happenings

(A complete list of SIGs can be out on our website, www.dma.org)

#### Certification

By George Ewing and George Lee, SIG Leaders

DMA®'s Certification SIG is changing training gears and will start studying for the Cisco CCNA (Cisco Certified Network Associate) certification at one of our October or November meetings. The date has not been firmed up yet since we are still finishing up the CompTIA Security+ Certification. See details at the end of this article to pre-register.

We are currently selecting the study materials for the training and anticipate the class cost to be \$ 100.00 and take close to a year to complete.

We had over 32 people registered for our Security+ training. The attendance ranged from 30 to 10 at our sessions. Why not all 32? Well since we meet twice a month some of the members attend just the Tuesdays, some the Wednesdays, some both and others did it remotely. All are learning and that is the purpose of the Certification SIG.

As we plan our studies we hope to have some guest 'trainers' from industry to make learning more 'fun'.

The CCNA certification is recognized around the world and indicates a founda-

tion in and apprentice knowledge of networking. CCNA certified professionals can install, configure, and operate LAN. WAN, and dial access services for small networks (100 nodes or fewer), including but not limited to use of these protocols: IP, IGRP, Serial, Frame Relay, IP RIP, VLANs, RIP, Ethernet, Access Lists

The CCNA exam is the qualifying exam available to candidates pursuing a singleexam option for the Cisco Certified Network Associate CCNA certification. The CCNA (640-801) exam will test materials from the new Interconnection Cisco Network Devices (ICND) course as well as the new Introduction to Cisco Networking Technologies (INTRO) course. The exam will certify that the successful candidate has important knowledge and skills necessary to select, connect, configure, and troubleshoot the various Cisco networking devices.

All industries need a trained and effective IT workforce to combat hackers, attackers and security threats. As a CCNA you can maintain the integrity of your organization's communications, infrastructure and operations.

The Cisco CCNA certification is a strong foundation that can be applied to a wide variety of careers in many industries. Combined with networking experience and expertise the CCNA certified individual could expand their career options.

For more information visit: www.cisco.com/warp/public/10/ wwtraining/certprog/testing/ current exams/640-801.html

DMA®'s Certification SIG meets the 2nd Tuesday and the 4th Wednesday of each month, 7 PM, at 119 Valley St, Dayton. See www.dma.org/to-us.html for direc-

If you are interested please email us at certsig@dma.org so we can start a list and know how many 'kits' to prepare.

We look forward to seeing you at our SIG meetings.

SIG Leaders George Ewing George Lee Email certsig@dma.org http://www.dma.org/certification/

### Digital Textiles

by Lou Childs, SIG Leader

The Digital Textile SIG will meet at 7pm on Thursday, Sept. 16 A Knit program. Having actually used this program, I can honat 431 Troy Street. This month we will be previewing My Thread Box. This exciting software helps you catalog both your machine and hand embroidery thread, as well as show you the thread choices you have available to plan your designs. Need to make a shopping list of the DMC threads needed for a project, and many other things that will make managing our thread collections much easier. So, no matter what your thread hobby is, this is software is really worth a look.

For all of us machine knitting fans, we have a special treat coming in October, Julie Esterlin will be demonstrating the Design

estly say that it is awesome to be able to take a photograph and see it come alive as an afghan or blanket. Put October 21st on your calendars now so you won't miss seeing this great pro-

Call for more information Phone: 937-224-4586 Fax: 937-224-4589

Email: lou@downhomedreams.com

### SIG Happenings

(A complete list of SIGs can be out on our website, www.dma.org)

### Apple Dayton

By Keith Alan Ciriegio, SIG Leader

Last month all of you aspiring film makers saw Final Cut Express and are now working feverishly on your epic motion picture. However, you still have to compose, perform and add the music.

At our June 19th meeting of the Apple Dayton Special Interest Group will learn, courtesy of Steve Sullivan, all about Apple's GarageBand software. In the word's of the Infinite Loop people:

GarageBand turns your Mac into an anytime, anywhere recording studio packed with hundreds of instruments and a recording engineer or two for good measure. It's the easiest way to create, perform and record your own music whether you're an accomplished player or just wish you were a rock star. And

GarageBand is the newest member of the iLife family, so you can add your original music to your slideshows, your DVD menus, burn it to CDs or score your iMovie projects.

Prepare yourself for GarageBand at <a href="http://www.apple.com/ilife/garageband">http://www.apple.com/ilife/garageband</a>. Don't quit your day job just yet.

See You At The Meeting!

The Apple Dayton SIG meets the third Monday of each month at 119 Valley St. Meeting time is 7:00 PM. Parking and the entrance are at the building's rear. Visit us on the web at <a href="https://www.dma.org/appledaytonsig">www.dma.org/appledaytonsig</a>.

## Genealogy SIG

By Darlene Sye, SIG Leader

Our July meeting was very informative. We had a guest, Shawna Woodard. Shawna is one of the reference librarians at the Dayton & Montgomery County Public Library. And specifically, she is the designated genealogy librarian. Shawna showed the group some of the highlights of the www.ancestry.com Ancestry Plus Website. There are a lot of valuable hidden databases available there and she showed us some that are great examples. One of the best links there was the one right there on the website front page, "list all databases". Going to that link provides a researcher the opportunity to drill down to find what you want, but Shawna showed us various ways to search there. We could search Ohio by state or Montgomery by county for example. She showed us for example that Ancestry is indexing many states' WWI draft records and something new is the 1910 census, indexed but not linked to the images. We also looked at another site from the Montgomery County site to see some indexed cemetery listings. Thank you, Shawna, for taking time from your busy schedule to come share with us. Please come back again.

The upcoming meeting will be held on Saturday, August 21 at the Greene Room, Xenia Public Library. Our guide will be Deana and the meeting is scheduled for 11 am. We have had several discussions about the Greene Room; a goldmine for native Ohioans. The September meeting will be back on schedule, Thursday, September 23 at 119 Valley St, 7 pm

The DMA® Genealogy SIG has been invited as guests to the NASAC Computer Users Group to attend their October 14th meeting at 6:30 pm, also held at the Xenia Library. They have scheduled a guest speaker, Erin Nevius. Erin is employed by the Cincinnati family of Genealogy Publishers to include Family Tree Magazine and Betterway Books, now known as Family Tree Books. Our host, Jim, of NASAC Computer Users Group and Erin, the speaker request a head count. Please let me know via email or verbally at the August or September meeting if you plan to attend.

Erin is bringing door prizes. Among them, she hopes to bring enough copies of Family Tree Magazine for everybody.

#### Amateur Radio

By George Ewing, SIG Leader

This past year we have talked about everything from antennas to Hamvention<sup>®</sup> to using Wireless Access Points for high speed communications.

This Fall we will start our 2<sup>nd</sup> hands on project – converting a computer Power Supply into a 13.5 volt 15+ amp for a cost of

\$ 10.00 or less.

At Computerfest<sup>®</sup>, we will have several stations up and running, so stop by our booth at and see the exciting things we are doing. Email us for more information at k8dma@dma.org.

PAGE 22 SEPTEMBER 2004

### **Welcome To Our Newest DMA® Members**

May your association with DMA® bring you many new friends, be enjoyable, informative & entertaining! Introduce yourselves to those around you when you attend our meetings.

Allen, Eddie

White

Thorpe, Tom

(Sometimes there are additional new members, one this month, who indicated they do not want their names published and are not listed here.)

Green

Ray

If you would like to automatically receive occasional mailings describing the upcoming meeting topic and other timely DMA® news, simply place "subscribe dma-announce" (without the quotes) in an email message area and send that message to: majordomo@dma.org

### These Memberships have expired or are about to expire soon!

Remember to send your check & a completed application form (located on the next page of this newsletter) in an envelope marked "DMA® Dues" to P.O. Box 340402, Beavercreek, OH 45434-0402. Or if you give them to Carol Ewing at the next General Meeting, please fill out the form in advance and bring correct change or a check. We cannot make change at the General Meeting.

(a) indicates an Associate Membership.

Vija

Wurstner

| <b>Expired in July</b> | 2004        | Groth         | Rick             | Williamitis      | Debbie (a)    |
|------------------------|-------------|---------------|------------------|------------------|---------------|
| Cook                   | Gary L      | Hamelton      | Gerald H         | Williamitis      | Ron           |
| Cooper                 | Ted M       | Harvey        | David            | Williams         | James F       |
| Feigleson              | Mark        | Horton        | James (Jim)      | Wysong           | John          |
| Fosnaugh               | Henry A (a) | Houser        | Dennis W         | Zamonski         | Kathy (a)     |
| Hatfield               | Chris       | Houser        | Nick             |                  | • . ,         |
| Kettering              | Ross        | Huckeby       | Kenneth R        | Will expire in S | eptember 2004 |
| Krull                  | Jay J       | Jagielo       | Julia A          | Baltes           | Dick          |
| Lemen                  | Carolann    | Kannik        | Kathleen         | Brodowski        | Eleanor       |
| Reeves                 | Kent        | Lauderbach    | Dave             | Brookhart        | Marjorie      |
| Rotman                 | David       | Leach         | Jane (a)         | Childs           | G Dale        |
| Sheibenberger          | Tommy       | Leach         | Robert           | Detweiler        | Philip        |
| Simpkins               | Jacqueline  | Lynch         | F. William       | Erskine          | David R       |
| Suarez                 | Patrick     | McKosky       | Michael W        | Ewing            | Paul M        |
|                        |             | Mullins       | C. Fred          | Foell            | David         |
| Will expire in A       | ugust 2004  | Myers II      | William A        | Fosnaugh         | Frances Y     |
| Anders                 | Larry       | Ormbrek       | Nathaniel        | Gill             | Joseph G      |
| Barfield               | Arthur      | Polley        | Joe              | Gunton           | Ken           |
| Barry                  | Kevin       | Poortnga      | Luke             | Halliwell        | Bernard J     |
| Biawitz                | Stephen A   | Priess        | Joseph           | Jones            | Edward K      |
| Brodbeck               | Julius R    | Quijas        | Perry            | Klenke           | Thomas        |
| Brodowski              | Thomas C    | Roth          | Thomas           | Lee              | Darla A (a)   |
| Browne                 | Michael J   | Sheets        | Darrell          | Lindsley         | David         |
| Bruckner               | Anton       | Sluzas        | Patrick          | Luneke           | Kenneth C     |
| Carrier                | David       | Solch         | Joseph G         | Melke            | Harry B       |
| Cuppy                  | Charles C   | Sondergelt    | Erik             | Miller           | Samuel J      |
| Davis II               | William N   | Stackonis     | Peter J          | Moulder          | Patricia A    |
| Drude                  | Kenneth     | Swafford      | David            | Mulder           | Mark (Fox)    |
| Fitzmartin             | Susan       | Tanner        | Millie           | Nielson          | Dean          |
| Fleck                  | Shawn       | Torpey        | Edward J (Duffy) | Nunez-Rodrigue   | es, Eddy      |
| Foose                  | Dan         | Treat         | Carol J          | Pasha MD         | Jaseem        |
| Friedly                | Daniel W    | Trimmer-Whipp | Michael          | Sculley          | Dana          |
| Georges                | Mark        | van Alden     | Jon              | Semler           | Jerry E       |
| Goss                   | Susan M     | Wasserman     | Miriam           | Underwood        | Harold        |
| Green                  | Ina (a)     | Welsh         | Joseph C         | Winfree, S.M.    | Donald J      |
| ^                      |             |               |                  |                  |               |

Leroy

# DMA® Membership Application/Renewal (only <u>one</u> person per form, please) Please allow up to three weeks for application processing and Internet set-up

| Name:                                                                                                    |                          | Birth date:                                     | /                              |
|----------------------------------------------------------------------------------------------------|--------------------------|-------------------------------------------------|--------------------------------|
| Address:                                                                                                    |                          |                                                 | day yr.                        |
| City:                                                                                                    | State:                   | Zip:                                            |                                |
| Phone: (Home) ( Phone: (Work                                                                                                    | x) ()                    | <del>-</del>                                    | X                              |
| I wish to have my name and address published in the club roster: YES [ ] NC                                                                                        | [] E-mail addre          | ess                                             |                                |
| Name of DMA® member who recruited me:                                                                                                    |                          |                                                 | (only new regular memberships) |
| Current or recent DMA® Member: Yes [ ] No [ ] Change of Address On                                                                                                 | nly[] Today              | y's date://                                     | _                              |
| Membership number (from your <i>DataBus</i> mailing label)                                                                                                    |                          |                                                 |                                |
| Type of M                                                                                                    | embership                |                                                 |                                |
| Application is for: New Membership [ ] Membership Renewal [ ] Assorting applying for free student membership, please give school name and student ID               | number: Available        | only for students under 22                      | years old.                     |
| School Name:                                                                                                    |                          | Student ID#:                                    |                                |
| * A family associate membership is an additional membership for a member of years living in the member's household. If this is a family associate membership, give |                          |                                                 |                                |
| <b>Dues/Fees</b> (Dues and Fees are subject to change without prior notice)                                                                                        |                          | Note: A \$10.00 fee for all returne             |                                |
| Membership (one year - New or Renewal)                                                                                                    | 1.) [ ] <b>\$25</b>      | for an returne                                  | d checks.                      |
| Family Associate Membership (must live at same address as regular member)                                                                                          | 2.) [ ] \$12.50          |                                                 |                                |
| Free* Student Membership                                                                                                    | 3.) [ ] <b>FREE</b> ?    | *for students under 22 years                    | of age                         |
| Please assign me a user ID for E-mail and Usenet news access                                                                                                    | 4.) [ ] <b>\$10</b> one- | -time setup fee for new acco                    | ounts.                         |
| Total Lines (1 or 2) (+4 if checked)                                                                                                    | 5.) \$                   |                                                 |                                |
| Please complete all above sections of this form. Make your check payable to DMA®, then send the check and application to:                                          | > PO Bo                  | n Microcomputer<br>x 340402<br>rcreek, OH 45434 | ·                              |
| DMA® Use only: Membership# Exp. Date:/                                                                                                    | _/ Processed             | by:                                             | REV: 01Feb2004                 |

### **DMA®** Member Benefits

DMA® members receive great benefits! Not only do members participate in great meetings and Special Interest Groups, they also receive discounts at local retailers! You must show your membership card to receive any discounts.

**NOTE**: Discounts are subject to change without prior notice.

Discounts are currently available at:

Books & Co. - 350 E. Stroop Rd, Kettering, OH 45429 CompUSA - 221 N. Springboro Pike, Dayton, OH 45449 CiCi's Pizza - 3050 S. Dixie Drive, Dayton & 6252 Wilmington Pike, Centerville. Dayton's Original Pizza Factory - 1101 Wayne Avenue,

Dayton's Original Pizza Factory - 1101 wayne Avenue Dayton, OH 45410

Dorothy Lane Market - 2710 Far Hills Ave. Oakwood,

6177 Far Hills Ave., Centerville, & 740 N. Main St., Springboro Fairborn Camera & Video - 14 E Main St., Fairborn, OH 45324 GEMAIR - 119 Valley Street, Dayton, OH 45404 Microsoft Press Books (online) - <a href="http://mspress.microsoft.com">http://mspress.microsoft.com</a> Nuclear Computers - 6333 N. Dixie Drive, Dayton, OH 45414 Ohio Custom Computer - 1866 S. Maple Ave, Fairborn, OH 45324 PC Club Ohio - 291 N. Springboro Pike, Miamisburg, OH 45342 2602 Colonel Glenn Highway, Fairborn, OH 45324

Full discount information is available online at <a href="www.dma.org">www.dma.org</a>. You may also contact our Membership Chairman Carol Ewing at <a href="membership@dma.org">membership@dma.org</a>.

Should any problems arise, please contact Membership Chair Carol Ewing.

DMA Events for August 15 - October 02, 2004

| Sunday                                                                                       | Monday                                                       | Tuesday                                                                                | Wednesday                                       | Thursday                                                                           | Friday | Saturday                                                                                   |
|----------------------------------------------------------------------------------------------|--------------------------------------------------------------|----------------------------------------------------------------------------------------|-------------------------------------------------|------------------------------------------------------------------------------------|--------|--------------------------------------------------------------------------------------------|
| Aug 15                                                                                       | Aug 16 Apple SIG 7:00 PM 119 Valley St.                      | Aug 17 Gaming SIG 7:00 PM on-line                                                      | Aug 18                                          | Aug 19 Digital Textiles SIG 7:00 PM 119 Valley St. Linux SIG 7:00 PM 145 Russ, WSU | Aug 20 | Aug 21 9 AM - 2 PM OTAP 11 AM Genealogy Greene Co. Library in Xenia 3 PM Classic Computers |
| Aug 22                                                                                       | Aug 23                                                       | Aug 24                                                                                 | Aug 25 Certification SIG 7:00 PM 119 Valley St. | Aug 26                                                                             | Aug 27 | Aug 28 Computerfest® 9 AM - 6 PM Hara                                                      |
| Aug 29  Computerfest®  10 AM - 4 PM Hara  The DataBus deadline is the 1st day of each month. | Aug 30                                                       | Aug 3 I  Main Meeting 7:30 PM O'Leary Auditorium, Miriam Hall, UD                      | Sep 1                                           | Sep 2 Digital Photo SIG 7:00 PM 302 Oelman, WSU                                    | Sep 3  | Sep 4 9 AM - 2 PM OTAP 3 PM Classic Computers                                              |
| Sep 5                                                                                        | Sep 6                                                        | Sep 7 Board of Directors 7:00 PM Location TBA Amateur Radio SIG 7:00 PM 119 Valley St. | Sep 8 Perl Mongers 7:00 PM 119 Valley St.       | Sep 9 Software Devel. SIG 6:30 PM 119 Valley St.                                   | Sep 10 | Sep 11<br>9 AM - 2 PM OTAP                                                                 |
| Sep 12 GEMAIR / dmapub admin team 1:00 PM - call for location                                | Sep 13 Computers, The Market and Money 7:00 PM 119 Valley St | Sep 14 Certification SIG 7:00 PM 119 Valley St.                                        | Sep 15                                          | Sep 16 Digital Textiles SIG 7:00 PM 119 Valley St. Linux SIG 7:00 PM 145 Russ, WSU | Sep 17 | Sep 18 9 AM - 2 PM OTAP 3 PM Classic Computers                                             |
| Sep 19                                                                                       | Sep 20<br>Apple SIG<br>7:00 PM 119 Valley St.                | Sep 21 Gaming SIG 7:00 PM on-line                                                      | Sep 22 Certification SIG 7:00 PM 119 Valley St. | Sep 23 Genealogy SIG 7:00 PM 119 Valley St.                                        | Sep 24 | Sep 25 9 AM - 2 PM OTAP Northern SIG 12 PM Edison College                                  |
| Sep 26  The DataBus deadline is the 1st day of each month.                                   | Sep 27 Computers, The Market and Money 7:00 PM 119 Valley St | Sep 28  Main Meeting 7:30 PM O'Leary Auditorium, Miriam Hall, UD                       | Sep 29<br>16th Annual Fall Joint<br>M.V.C.S.    | Sep 30                                                                             | Oct 1  | Oct 2 9 AM - 2 PM OTAP Linux Installfest??? http://snurl.com/8a5a 3 PM Classic Computers   |

### **Remember:**

• August 31, 2004: David B. Whittle in O'Leary Auditorium, Miriam Hall

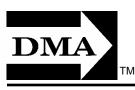

• Send membership applications & renewals to PO Box 340402, Beavercreek, OH

Dayton Microcomputer Association, Inc. PO Box 340402 Beavercreek OH 45434-0402

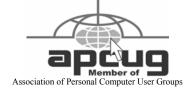

Nonprofit Organization U.S. Postage Pd Dayton OH Permit No. 984

Dated Material Please Deliver Promptly